# Package 'abctools'

July 18, 2018

<span id="page-0-0"></span>Type Package Title Tools for ABC Analyses Version 1.1.3 Date 2018-07-17 Description Tools for approximate Bayesian computation including summary statistic selection and assessing coverage. **Depends**  $R$  ( $>= 2.10$ ), abc, abind, parallel, plyr, Hmisc Suggests ggplot2, abc.data License GPL  $(>= 2)$ LazyLoad yes URL <https://github.com/dennisprangle/abctools> BugReports <https://github.com/dennisprangle/abctools/issues> RoxygenNote 6.0.1 NeedsCompilation yes Author Matt Nunes [aut, cre], Dennis Prangle [aut], Guilhereme Rodrigues [ctb] Maintainer Matt Nunes <nunesrpackages@gmail.com>

Repository CRAN

Date/Publication 2018-07-17 23:20:02 UTC

# R topics documented:

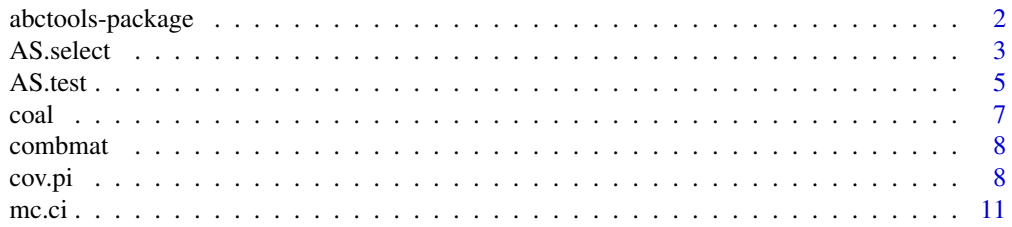

# <span id="page-1-0"></span>2 abctools-package

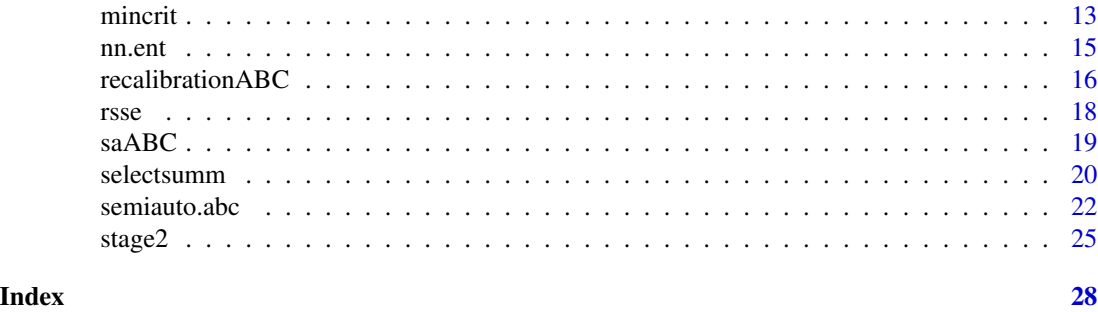

abctools-package *Tools for ABC analyses*

# Description

Tools for approximate Bayesian computation including summary statistic selection and assessing coverage.

# Details

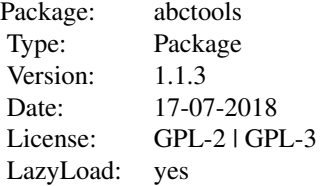

# Author(s)

Matt Nunes and Dennis Prangle

Maintainer: Matthew Nunes <m.nunes@lancaster.ac.uk>

#### References

This package is described in:

Nunes, M. A. and Prangle, D. (2016) abctools: an R package for tuning approximate Bayesian computation analyses. *The R Journal* 7, Issue 2, 189–205.

For details on methods for summary statistics selection, see:

Blum, M. G. B, Nunes, M. A., Prangle, D. and Sisson, S. A. (2013) A comparative review of dimension reduction methods in approximate Bayesian computation. *Stat. Sci.* 28, Issue 2, 189–208.

Fearnhead, P. and Prangle, D. (2012) Constructing summary statistics for approximate Bayesian

<span id="page-2-0"></span>computation: semi-automatic approximate Bayesian computation. *J. R. Stat. Soc. B* 74, Part 3, 1–28.

Joyce, P. and P. Marjoram (2008) Approximately sufficient statistics and Bayesian computation. *Stat. Appl. Gen. Mol. Biol.* 7 Article 26.

Nunes, M. A. and Balding, D. J. (2010) On Optimal Selection of Summary Statistics for Approximate Bayesian Computation. *Stat. Appl. Gen. Mol. Biol.* 9, Iss. 1, Art. 34.

Details of ABC coverage methods appear in:

Prangle D., Blum M. G. B., Popovic G., Sisson S. A. (2014) Diagnostic tools of approximate Bayesian computation using the coverage property. *Australian and New Zealand Journal of Statistics* 56, Issue 4, 309–329.

#### See Also

[abc](#page-0-0)

<span id="page-2-1"></span>AS.select *Summary statistics selection using approximate sufficiency.*

#### Description

This function uses approximate sufficiency to assess subsets of summary statistics for ABC inference.

# Usage

```
AS.select(obs, param, sumstats, obspar=NULL, abcmethod=abc,
grid=10, inturn=TRUE, limit=ncol(sumstats), allow.none=FALSE,
do.err=FALSE, final.dens=FALSE, errfn=rsse, trace=TRUE, ...)
```
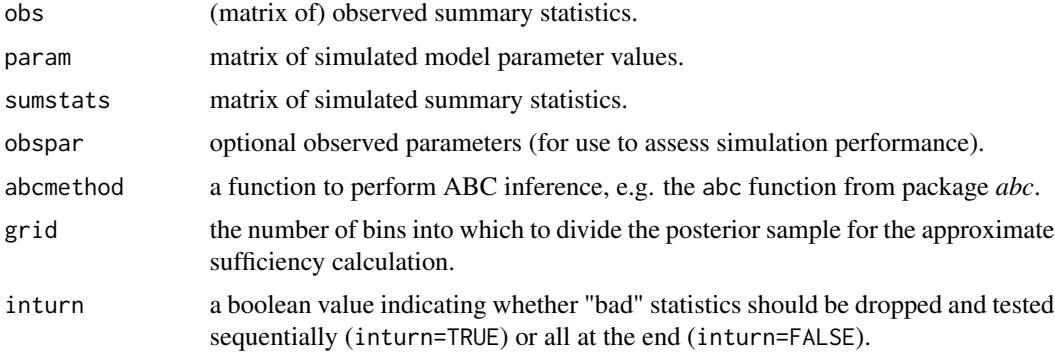

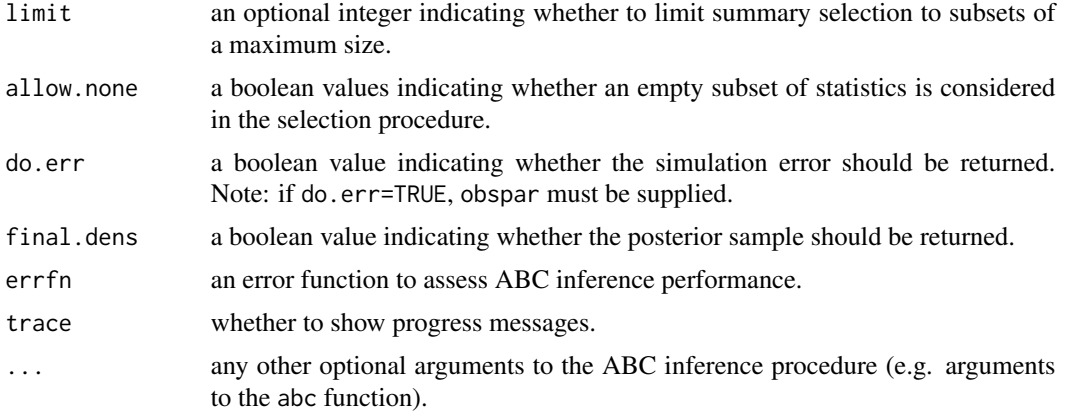

# Details

The summary selection procedure works by sequentially testing randomly chosen statistics for inclusion, using the ratio of ABC posterior samples to determine whether a statistic is added. Since adding a statistic may result in a suboptimal subset of summaries, the included statistics are then individually dropped and retested, to determine whether a smaller subset of statistics is equally / more informative than the accepted set of statistics.

# Value

A list with the following components:

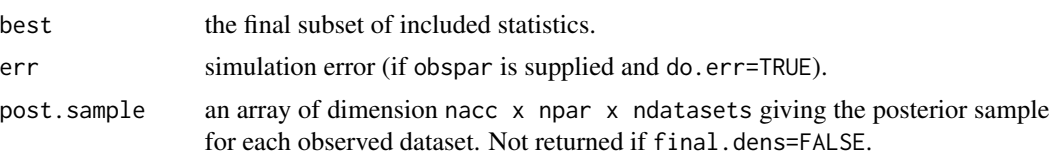

#### Note

The approximate sufficiency techniques described here are only suitable for single parameters only.

# Author(s)

Matt Nunes

#### References

Blum, M. G. B, Nunes, M. A., Prangle, D. and Sisson, S. A. (2013) A comparative review of dimension reduction methods in approximate Bayesian computation. *Stat. Sci.* 28, Issue 2, 189–208.

Joyce, P. and P. Marjoram (2008) Approximately sufficient statistics and Bayesian computation. *Stat. Appl. Gen. Mol. Biol.* 7 Article 26.

Nunes, M. A. and Prangle, D. (2016) abctools: an R package for tuning approximate Bayesian computation analyses. *The R Journal* 7, Issue 2, 189–205.

<span id="page-4-0"></span>AS.test 5

# See Also

[AS.test](#page-4-1)

# Examples

```
# load example data:
data(coal)
data(coalobs)
param<-coal[,2]
simstats<-coal[,4:6]
# use matrix below just in case to preserve dimensions.
obsstats<-matrix(coalobs[1,4:6],nrow=1)
# example of AS.select:
## Not run:
tmp <-AS.select(obsstats, param, simstats, tol=.1, method="neuralnet",
nument=5, allow.none=FALSE, inturn=TRUE)
tmp$best
## End(Not run)
```
<span id="page-4-1"></span>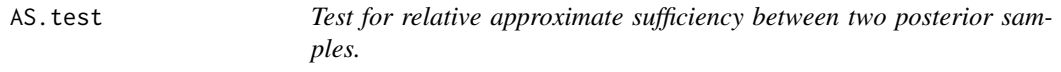

# Description

The function tests to determine adding a (set of) statistics is informative in ABC inference.

# Usage

```
AS.test(grid = 10, x1, x2, supp=NULL)
```
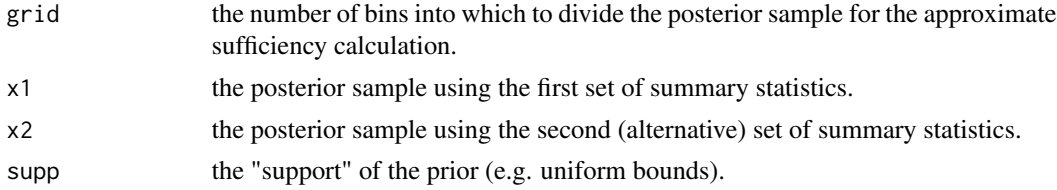

# <span id="page-5-0"></span>Details

After dividing each posterior sample into a number of bins (specified by grid), the function computes the ratio of the posterior densities. This is seen as a measure of information added (sufficiency) by using the alternative posterior sample instead of the first posterior sample. If the ratio exceeds a particular threshold (a number of standard deviations away from the expected counts in each bin), then the alternative set of summaries is seen as being more informative.

#### Value

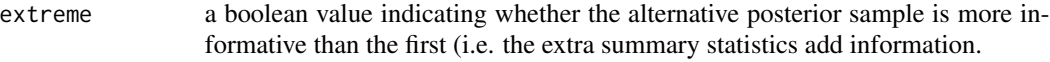

#### Author(s)

Matt Nunes

#### References

Blum, M. G. B, Nunes, M. A., Prangle, D. and Sisson, S. A. (2013) A comparative review of dimension reduction methods in approximate Bayesian computation. *Stat. Sci.* 28, Issue 2, 189–208.

Joyce, P. and P. Marjoram (2008) Approximately sufficient statistics and Bayesian computation. *Stat. Appl. Gen. Mol. Biol.* 7 Article 26.

Nunes, M. A. and Prangle, D. (2016) abctools: an R package for tuning approximate Bayesian computation analyses. *The R Journal* 7, Issue 2, 189–205.

### See Also

[AS.select](#page-2-1)

# Examples

#create two fake posterior samples:

x1<-runif(10000) x2<-rnorm(10000)

AS.test(x1=x1,x2=x2,supp=range(x2))

<span id="page-6-0"></span>

# Description

Data generated from a coalescent model for genetic variation.

#### Usage

data(coal)

# Format

Matrices of parameters (first 2 columns) and summary statistics (remaining columns) from a coalescent model.

# Details

"coal" contains 100,000 simulated datasets to use for an ABC analysis. "coalobs" contains 100 which can each be used as observed datasets. This allows methods to be tested on many different observations.

The parameters are the scaled mutation rate (theta) and scaled recombination rate (rho).

The summary statistics are the number of segregating sites (segsites), independent Uniform[0,25] random noise (unif), the pairwise mean number of nucleotidic differences (meandiff), the mean  $R^2$  across pairs separated by < 10% of the simulated genomic regions (R2), the number of distinct haplotypes (nhap), the frequency of the most common haplotype (fhap), and the number of singleton haplotypes (shap).

To simulate a dataset 5,001 basepair DNA sequences for 50 individuals are generated from the coalescent model, with recombination, under the infinite-sites mutation model, using the software ms (Hudson 2002)

Data of this form has been analysed in several ABC papers. See the references for more details.

#### References

Blum, M. G. B., M. A. Nunes, D. Prangle and S. A. Sisson 'A comparative review of dimension reduction methods in approximate Bayesian computation' Statistical Applications in Genetics and Molecular Biology 13 (2014)

Hudson, R. R. 'Generating samples under a Wright-Fisher neutral model of genetic variation' Bioinformatics 18 (2002)

Joyce, P. and P. Marjoram 'Approximately sufficient statistics and Bayesian computation' Statistical Applications in Genetics and Molecular Biology 7 (2008)

Nunes, M. A. and D. J. Balding 'On optimal selection of summary statistics for approximate Bayesian computation' Statistical Applications in Genetics and Molecular Biology 9 (2010)

Nunes, M. A. and Prangle, D. abctools: an R package for tuning approximate Bayesian computation analyses. The R Journal 7 (2016)

<span id="page-7-2"></span><span id="page-7-0"></span>

# Description

This function creates a table of binary masks representing combinations of statistics.

# Usage

 $combnat(n,limit = NULL)$ 

#### Arguments

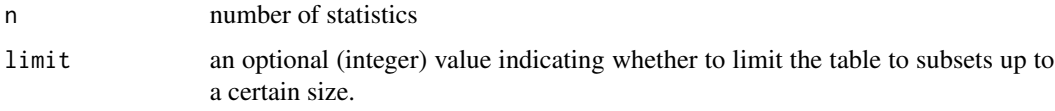

# Value

m The matrix of binary masks.

#### Author(s)

Matt Nunes

# Examples

```
#
# Find all binary masks of a set of statistics {C1,C2,C3,C4},
# listing all singlets, pairs, triples and then the whole set:
combmat(4,TRUE)
```
cov.pi *Coverage property diagnostics*

# <span id="page-7-1"></span>Description

These functions produce diagnostic statistics for an ABC analysis to judge when the tolerance level is small enough to produce roughly no approximation error. This is done by running analyses for many pseudo-observed test data sets and assessing whether the results satisfy the "coverage property" (roughly speaking: credible intervals have the claimed coverage levels).

<span id="page-8-0"></span>cov.pi 99 and 2008 and 2008 and 2008 and 2008 and 2008 and 2008 and 2008 and 2008 and 2008 and 2008 and 2008 a

# Usage

```
cov.pi(param, sumstat, testsets, tol, eps, diagnostics = c(),
multicore = FALSE, cores, method = "rejection", nacc.min=20, ...)
cov.mc(index, sumstat, testsets, tol, eps, diagnostics = c(),
multicore = FALSE, cores, method = "rejection", nacc.min=20, ...)
covstats.pi(raw, diagnostics = c("KS", "CGR"), nacc.min = 20)
covstats.mc(raw, index, diagnostics = c("freq", "loglik.binary",
"loglik.multi"), nacc.min = 20)
```
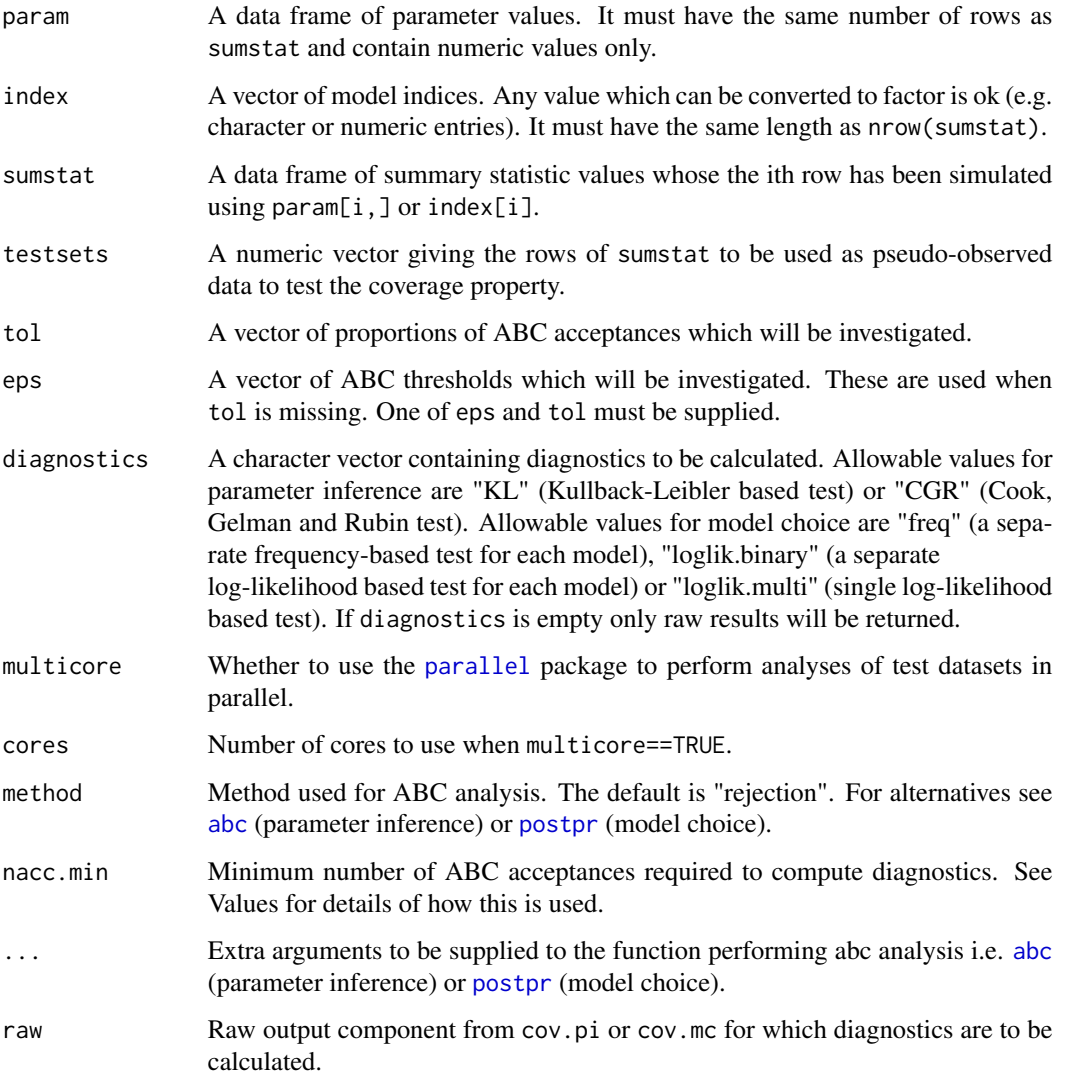

# <span id="page-9-0"></span>Details

These functions are intended to be applied as follows (i) random models/parameters are generated, data sets simulated for each and summary statistics calculated (ii) these are input to cov.pi (parameter inference) or cov.mc (model choice) which outputs raw results and diagnostics (see below) (iii) the output can be passed to covstats.pi or covstats.mc if further diagnostics are required later (or to find diagnostics for a subset of the pseudo-observed data).

The cov.pi and cov.mc functions operate by performing many ABC analyses. The user specifies which datasets amongst those simulated will used as pseudo-observed "test" data to be analysed. The results of each analysis are compared to the known model/parameters which produced the data to see whether they are consistent in a particular sense (i.e. if the coverage property is satisfied). Various diagnostics are provided to judge this easily, and determine what happens as the ABC threshold is varied. Raw results are also returned which can be investigated in more detail.

All ABC analyses use a rejection sampling algorithm implemented by the [abc](#page-0-0) package. The user may specify regression post-processing as part of this analysis.

#### Value

Output of cov.pi or cov.mc is a list of two data frames, raw and diag. The covstats.pi and covstats.mc functions just return the latter data frame.

For parameter inference, raw contains estimated cdfs (referred to as p0 estimates in Prangle et al 2013) of the true parameter values for each input configuration (i.e. for every tol/eps value at every test dataset). diag is a data frame of tol/eps value, parameter name, diagnostic name and p-value. Here the p-value relates to the test statistic used as a diagnostic. It is NA if any analyses had fewer than nacc.min acceptances (Diagnostics based on a small number of acceptances can be misleading.)

For model choice, raw contains estimated model weights for each input configuration, and diag is a data frame of tol/eps value, model, diagnostic name and p-value (NA under the same conditions as before.)

In both cases, raw also reports the number of acceptances. Note that raw contains p0 estimates/weights of NA if regression correction is requested but there are too few acceptances to compute it.

# Author(s)

Dennis Prangle

#### References

Nunes, M. A. and Prangle, D. (2016) abctools: an R package for tuning approximate Bayesian computation analyses. *The R Journal* 7, Issue 2, 189–205.

Prangle D., Blum M. G. B., Popovic G., Sisson S. A. (2014) Diagnostic tools of approximate Bayesian computation using the coverage property. *Australian and New Zealand Journal of Statistics* 56, Issue 4, 309–329.

#### See Also

[mc.ci](#page-10-1) for a diagnostic plot of raw model choice results [abc](#page-0-0) and [postpr](#page-0-0) to perform ABC for a given dataset

#### <span id="page-10-0"></span>mc.ci and the contract of the contract of the contract of the contract of the contract of the contract of the contract of the contract of the contract of the contract of the contract of the contract of the contract of the

# Examples

```
##The examples below are chosen to run relatively quickly (<5 mins)
##and do not represent recommended tuning choices.
## Not run:
data(musigma2)
library(ggplot2)
##Parameter inference example
parameters <- data.frame(par.sim)
sumstats <- data.frame(stat.sim)
covdiag <- cov.pi(param=parameters, sumstat=sumstats, testsets=1:100,
tol=seq(0.1,1,by=0.1), diagnostics=c("KS"))
#Plot of diagnostic results
qplot(x=tol, y=pvalue, facets=.~parameter, data=covdiag$diag)
#Plot of raw results for tol=0.5
qplot(x=mu, data=subset(covdiag$raw, tol==0.5))
#Plot of raw results for tol=0.5
qplot(x=sigma2, data=subset(covdiag$raw, tol==0.5))
#Compute CGR statistic and plot
cgrout <- covstats.pi(covdiag$raw, diagnostics="CGR")
qplot(x=tol, y=pvalue, facets=.~parameter, data=cgrout)
##Model choice example, based on simple simulated data
index <- sample(1:2, 1E4, replace=TRUE)
sumstat <- ifelse(index==1, rnorm(1E4,0,1), rnorm(1E4,0,rexp(1E4,1)))
sumstat <- data.frame(ss=sumstat)
covdiag <- cov.mc(index=index, sumstat=sumstat, testsets=1:100,
tol=seq(0.1,1,by=0.1), diagnostics=c("freq"))
qplot(x=tol, y=pvalue, data=covdiag$diag)
llout <- covstats.mc(covdiag$raw, index=index,
diagnostics="loglik.binary")
qplot(x=tol, y=pvalue, data=llout)
mc.ci(covdiag$raw, tol=0.5, modname=1, modtrue=index[1:200])
```
## End(Not run)

<span id="page-10-1"></span>mc.ci *Diagnostic plots for model choice coverage output*

# Description

Plots credible interval estimates for raw model choice output from [cov.mc](#page-7-1). This is used to investigate whether the coverage property holds and validate whether diagnostic statistics are acting as intended.

#### Usage

```
mc.ci(raw, tol, eps, modname, modtrue, nbins=5,
bintype=c("interval", "quantile"), bw=FALSE, ...)
```
#### <span id="page-11-0"></span>Arguments

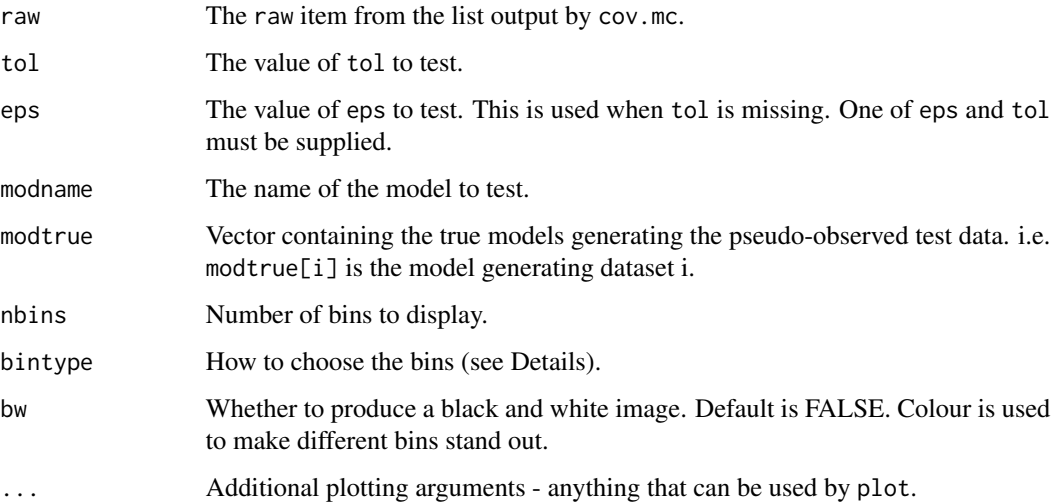

#### Details

This function provides a plot which can be used as an informal test of the model choice coverage hypothesis for a particular value of eps or tol and choice of model. The plot is more flexible than the diagnostics, but not suitable as the basis of a formal test.

For each pseudo-observed data set, the ABC probability that the model is modname is taken from raw, and the true model is taken from modtrue. The probabilities are binned into nbins intervals, either of equal length or based on nbins+1 equally spaced empirical quantiles. The function estimates the observed probability of modname within each bin using Bayesian inference for a binomial proportion under a uniform prior. The plot shows the mean and 95% credible interval plotted against predicted probabilities. Informally, the coverage property should be rejected if predicted values are too unlikely given the observed values.

#### Author(s)

Dennis Prangle

# References

Nunes, M. A. and Prangle, D. (2016) abctools: an R package for tuning approximate Bayesian computation analyses. *The R Journal* 7, Issue 2, 189–205.

Prangle D., Blum M. G. B., Popovic G., Sisson S. A. (2014) Diagnostic tools of approximate Bayesian computation using the coverage property. *Australian and New Zealand Journal of Statistics* 56, Issue 4, 309–329.

# See Also

[cov.mc](#page-7-1) to produce the input for this function

#### <span id="page-12-0"></span>mincrit and the contract of the contract of the contract of the contract of the contract of the contract of the contract of the contract of the contract of the contract of the contract of the contract of the contract of th

# Examples

```
##The examples below are chosen to run relatively quickly (<5 mins)
##and do not represent recommended tuning choices.
## Not run:
index <- sample(1:2, 1E4, replace=TRUE)
sumstat <- ifelse(index==1, rnorm(1E4,0,1), rnorm(1E4,0,rexp(1E4,1)))
sumstat <- data.frame(ss=sumstat)
covdiag <- cov.mc(index=index, sumstat=sumstat, testsets=1:100,
tol=seq(0.1,1,by=0.1), diagnostics=c("freq"))
mc.ci(covdiag$raw, tol=0.5, modname=1, modtrue=index[1:100])
```
## End(Not run)

<span id="page-12-1"></span>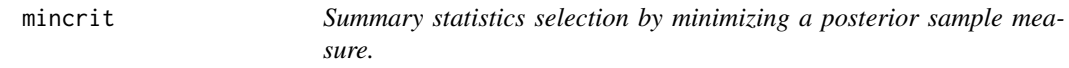

# Description

The function cycles through all possible subsets of summary statistics and computes a criterion from the posterior sample. The subset which achieves the minimum is chosen as the most informative subset.

#### Usage

```
mincrit(obs, param, sumstats, obspar = NULL, abcmethod = abc,crit = nn.ent, sumsubs = 1:ncol(sumstats), limit=length(sumsubs),
do. only = NULL, verbose = TRUE, do. crit = TRUE, do.err = FALSE,final.dens = FALSE, errfn = rsse, ...)
```
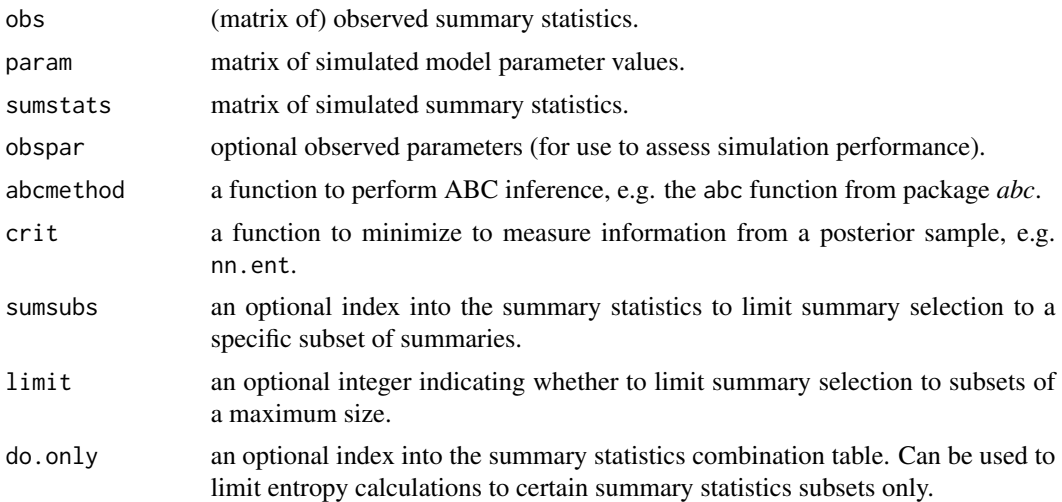

<span id="page-13-0"></span>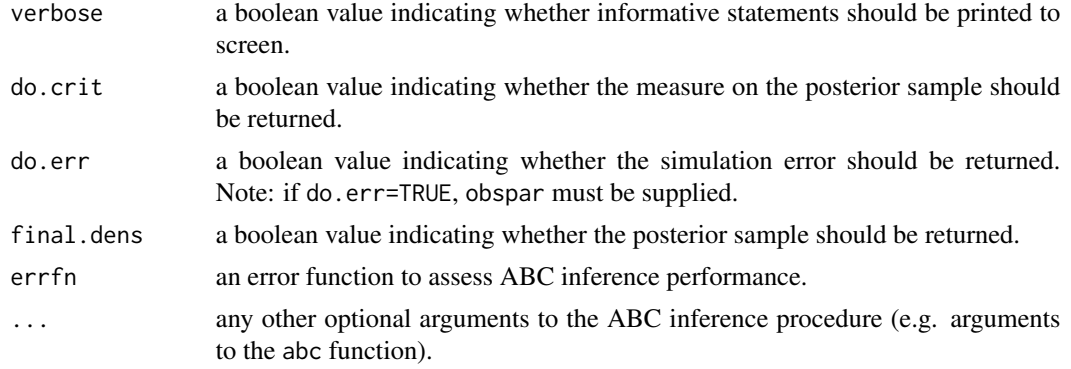

# Details

The function uses a criterion (e.g.sample entropy) as a proxy for information in a posterior sample. The criterion for each possible subset of statistics is computed, and the best subset is judged as the one which minimises this vector of values.

#### Value

A list with the following components:

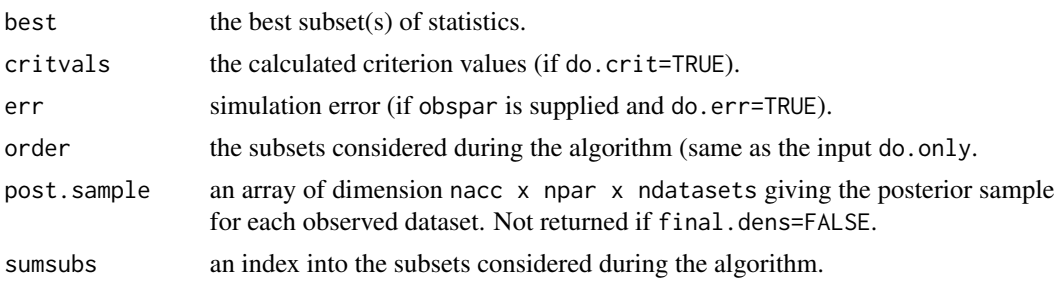

# Warning

These functions are computationally intensive due to the cyclic ABC inference procedure.

# Author(s)

Matt Nunes

# References

Nunes, M. A. and Balding, D. J. (2010) On Optimal Selection of Summary Statistics for Approximate Bayesian Computation. *Stat. Appl. Gen. Mol. Biol.* 9, Iss. 1, Art. 34.

Nunes, M. A. and Prangle, D. (2016) abctools: an R package for tuning approximate Bayesian computation analyses. *The R Journal* 7, Issue 2, 189–205.

# See Also

[nn.ent](#page-14-1)

<span id="page-14-0"></span>nn.ent 15

# Examples

```
# load example data:
data(coal)
data(coalobs)
param <- coal[,2]
simstats<-coal[,4:6]
# use matrix below just in case to preserve dimensions.
obsstats<-matrix(coalobs[1,4:6],nrow=1)
obsparam<-matrix(coalobs[1,1])
# example of entropy minimization algorithm:
tmp <-mincrit(obsstats, param, simstats, tol=.01, method="rejection",
do.crit=TRUE)
tmp$critvals
```
#### <span id="page-14-1"></span>nn.ent *Works out entropy of a sample.*

# Description

The function computes the k nearest neighbour sample entropy.

# Usage

nn.ent(th, k=4)

# Arguments

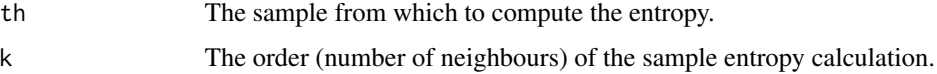

# Details

The sample entropy gives a measure of information in a (posterior) sample, or lack of it.

# Value

The k nearest neighbour entropy from the sample.

#### <span id="page-15-0"></span>Warning

For high-dimensional posterior samples, the nn.ent calculation is quite computationally intensive.

#### Author(s)

Matt Nunes

# References

Nunes, M. A. and Prangle, D. (2016) abctools: an R package for tuning approximate Bayesian computation analyses. *The R Journal* 7, Issue 2, 189–205.

Singh, H. et al. (2003) Nearest neighbor estimates of entropy. *Am. J. Math. Man. Sci.*,23, 301–321.

Shannon, C. E. and Weaver, W. (1948) A mathematical theory of communication. *Bell Syst. Tech. J.*, 27, 379–423.

# See Also

[mincrit](#page-12-1)

# Examples

# create a dummy sample to calculate an entropy measure:

theta<-rnorm(10000)

nn.ent(theta)

recalibrationABC *ABC inference with a recalibration adjustment*

#### Description

This function post-processes ABC output with the aim of calibrating its credible intervals to have the correct probabilities. The approach can be thought of as extending coverage tests to correct deviations from the desired posterior. See the reference for details.

# Usage

```
recalibrationABC(target, param, sumstat, eps, tol, method="rejection",
multicore=FALSE, cores=NULL, abc.p.options=list(method="loclinear"), ...)
```
#### <span id="page-16-0"></span>**Arguments**

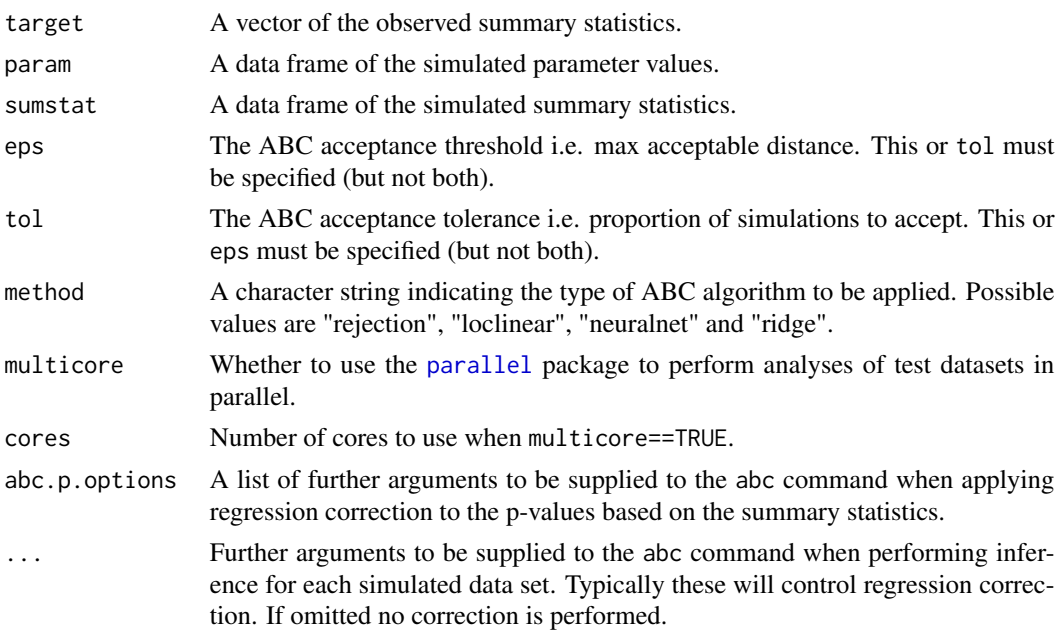

#### Value

A list with the following components is returned.

sample.abc is the ordinary ABC output sample (with any regression correction requested). The rows represent accepted samples and the columns represent the parameters.

sample.recal is the ABC output sample following recalibration. The rows are Monte Carlo draws from an approximation to the posterior and the columns represent the parameters.

sample.regrecal is the ABC output sample following coverage correction including regression correction of p-values. It has a similar form to sample.recal.

weights are weights for the ABC output. These apply to all types of ABC.

Each row of pvalues corresponds to a particular accepted dataset. It gives the p-values of the true parameters within the ABC sample generated from this data.

Each row of pvalues.reg corresponds to pvalues after a regression-adjustment has been performed on them.

svalues is a subset of the rows of sumstat corresponding to accepted datasets. These can be used in conjunction with pvalues to perform a recalibration correction manually.

# Author(s)

Dennis Prangle and Guilherme Rodrigues

# References

G. S. Rodrigues, D. Prangle and S. A. Sisson (2017) Recalibration: A post-processing method for approximate Bayesian computation. *In submission*

# Examples

```
## Not run:
data(musigma2)
P <- data.frame(par.sim)
S <- data.frame(stat.sim)
out <- recalibrationABC(target=stat.obs, param=P, sumstat=S, tol=0.3)
plot(rbind(out$sample.plain[1:500,], out$sample.recal[1:500,]),
col=c(rep("red",500), rep("blue", 500)))
##Red shows plain ABC sample, blue shows recalibrated output
```
## End(Not run)

#### rsse *Simulation error measures.*

# Description

Computes error measures between two sets of data.

# Usage

 $rsse(a, b, v = 1)$  $sse(a, b, v = 1)$ 

#### Arguments

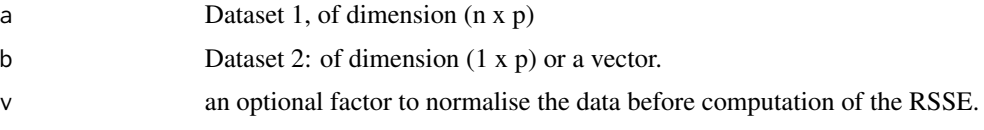

# Value

The RSSE between dataset a and b.

# Author(s)

Matt Nunes

# Examples

```
a<-matrix(rnorm(1000),ncol=2)
b <- runif(2)
```
rsse(a,b)

<span id="page-17-0"></span>

<span id="page-18-1"></span><span id="page-18-0"></span>

# Description

saABC fits parameter estimators based on simulated data to be used as summary statistics within ABC. Fitting is by linear regression. Some simple diagnostics are provided for assistance.

# Usage

 $s$ aABC(theta, X, plot = TRUE)

# Arguments

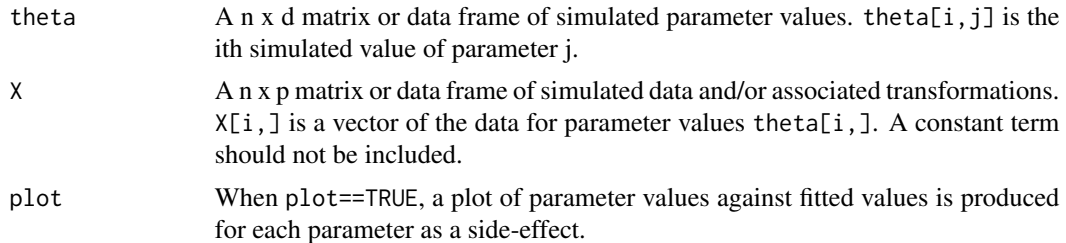

# Details

The semi-automatic ABC method of Fearnhead and Prangle (2012) is as follows:

1) Simulate parameter vectors  $\theta_i$  and corresponding data sets  $x_i$  for i=1,2,...,N.

2) Use the simulations to fit an estimator of each parameter as a linear combination of  $f(x)$ , where  $f(x)$  is a vector of transformations of x (including a constant term).

3) Run ABC using these simulations.

The saABC function automates step 2 of this process. The user must supply simulated parameter values theta and corresponding  $f(x)$  values x (n.b. excluding the constant term). The function returns weights for the linear combinations which can easily be used for step 3. In particular, fitted weights are returned as a matrix of weights for the columns of x and a vector of constants. The vector can usually be discarded, as it is not needed to find differences between summary statistics.

The function also returns BIC values for each parameter so that the user can judge the quality of the fits, and compare different choices of f(x). Diagnostic plots of supplied parameter values against fitted values are also optionally provided. These are useful for exploratory purposes when there are a small number of parameters, but provide less protection from overfitting than BIC values.

# Value

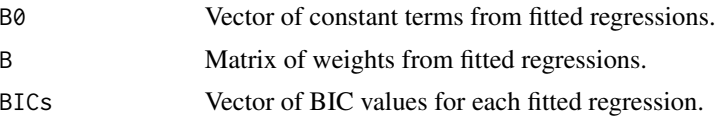

#### <span id="page-19-0"></span>Author(s)

Dennis Prangle

#### References

Blum, M. G. B, Nunes, M. A., Prangle, D. and Sisson, S. A. (2013) A comparative review of dimension reduction methods in approximate Bayesian computation. *Stat. Sci.* 28, Issue 2, 189–208.

Fearnhead, P. and Prangle, D. (2012) Constructing summary statistics for approximate Bayesian computation: semi-automatic approximate Bayesian computation. *J. R. Stat. Soc. B* 74, Part 3, 1–28.

Nunes, M. A. and Prangle, D. (2016) abctools: an R package for tuning approximate Bayesian computation analyses. *The R Journal* 7, Issue 2, 189–205.

# Examples

```
set.seed(1)
theta <- matrix(runif(2E3),ncol=2)
colnames(theta) <- c("Mean", "Variance")
X \leftarrow \text{replicate}(5, \text{norm}(1E3, \text{theta}[, 1], \text{theta}[, 2]))saABC(theta, X)$BICs
saABC(theta, cbind(X, X^2))$BICs ##Variance parameter estimated better
```
<span id="page-19-1"></span>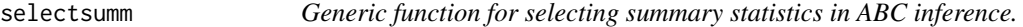

# Description

The function implements functions which implement summary statistics selection methods.

#### Usage

```
selectsumm(obs, param, sumstats, obspar=NULL, ssmethod = mincrit,
verbose = TRUE, final.dens = FALSE, ...)
```
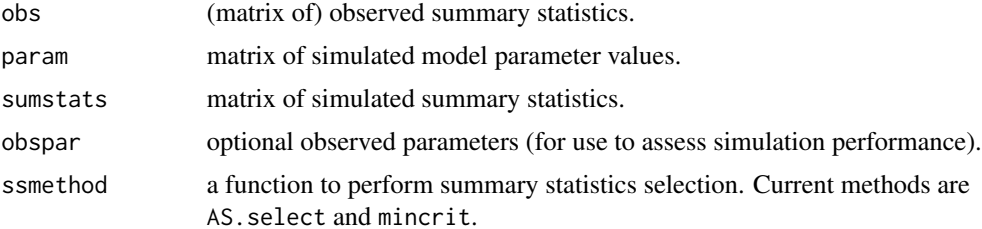

#### <span id="page-20-0"></span>selectsumm 21

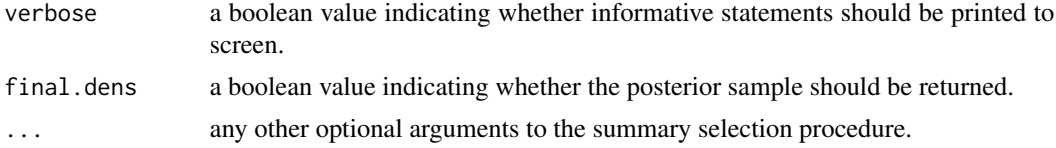

# Details

The function is essentially a wrapper for more specific summary selection methods, and is designed to be flexible for future additions and minimization criteria. See the help files for each summary selection method for more details.

# Value

A list with the following components:

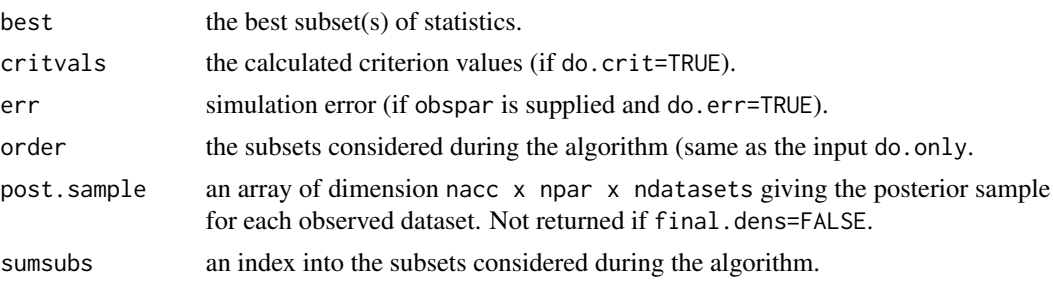

# Author(s)

Matt Nunes

# References

Blum, M. G. B, Nunes, M. A., Prangle, D. and Sisson, S. A. (2013) A comparative review of dimension reduction methods in approximate Bayesian computation. *Stat. Sci.* 28, Issue 2, 189–208.

Fearnhead, P. and Prangle, D. (2012) Constructing summary statistics for approximate Bayesian computation: semi-automatic approximate Bayesian computation. *J. R. Stat. Soc. B* 74, Part 3, 1–28.

Joyce, P. and P. Marjoram (2008) Approximately sufficient statistics and Bayesian computation. *Stat. Appl. Gen. Mol. Biol.* 7 Article 26.

Nunes, M. A. and Balding, D. J. (2010) On Optimal Selection of Summary Statistics for Approximate Bayesian Computation. *Stat. Appl. Gen. Mol. Biol.* 9, Iss. 1, Art. 34.

Nunes, M. A. and Prangle, D. (2016) abctools: an R package for tuning approximate Bayesian computation analyses. *The R Journal* 7, Issue 2, 189–205.

# See Also

[mincrit](#page-12-1), [AS.select](#page-2-1)

# Examples

```
# load example data:
data(coal)
data(coalobs)
param <- coal[,2]
simstats<-coal[,4:6]
# use matrix below just in case to preserve dimensions.
obsstats<-matrix(coalobs[1,4:6],nrow=1)
tmp<-selectsumm(obsstats, param, simstats, ssmethod =AS.select, tol =.1,
method = "rejection", allow.none = FALSE, inturn = TRUE, hcorr = TRUE)
tmp$best
```
semiauto.abc *Performs semi-automatic ABC based on summary statistics regression.*

# Description

Performs semi-automatic ABC based on summary statistics regression.

# Usage

```
semiauto.abc(obs, param, sumstats, obspar=NULL, abcmethod = abc,
saprop = 0.5, abcprop = 0.5, overlap = FALSE, satr = list(),
plot = FALSE, verbose = TRUE, do.err = FALSE, final.dens = FALSE,
errfn = rsse, ...)
```
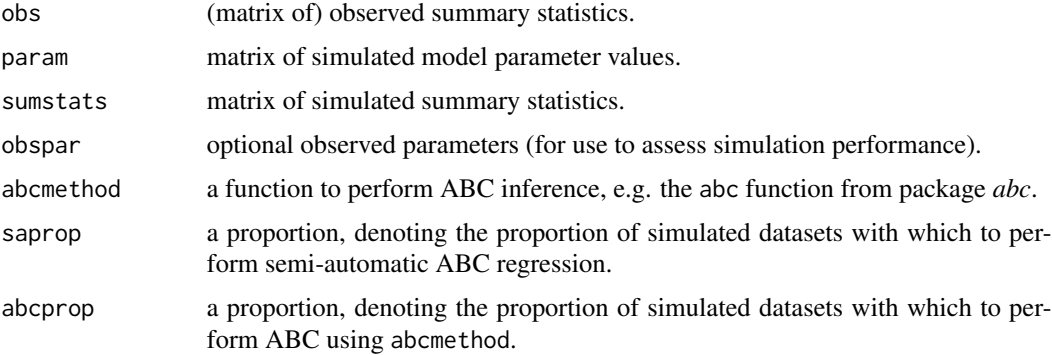

<span id="page-21-0"></span>

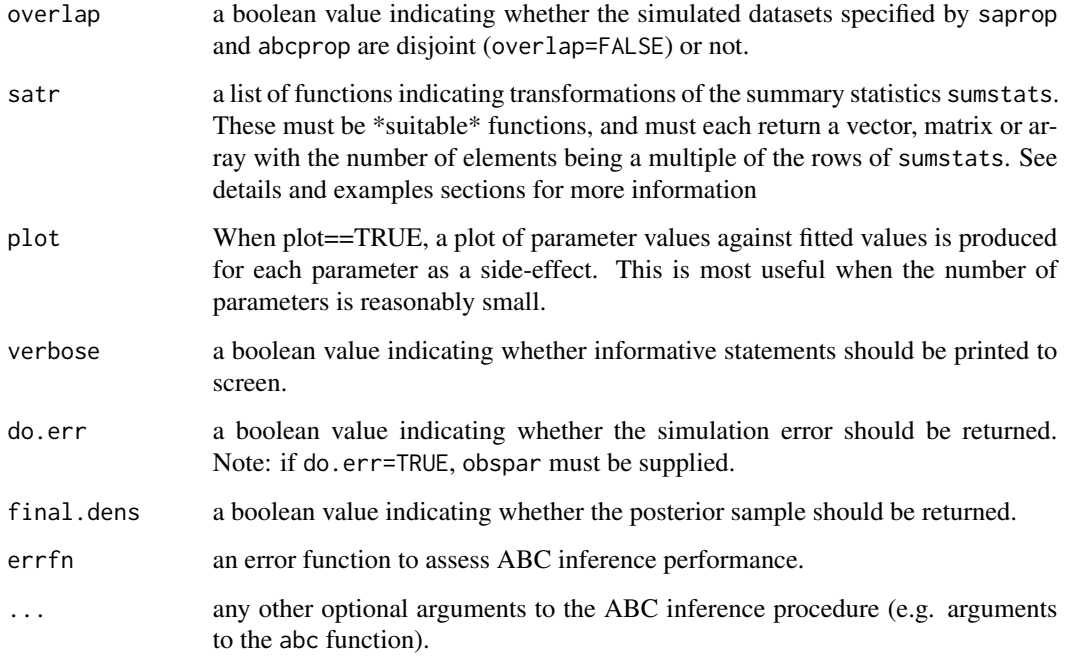

#### Details

This function is essentially a wrapper for saABC. See the details section of saABC for more details on the implementation. The argument satr can be almost anything sensible in function form, see Examples section for example specifications.

# Value

A list with the following components:

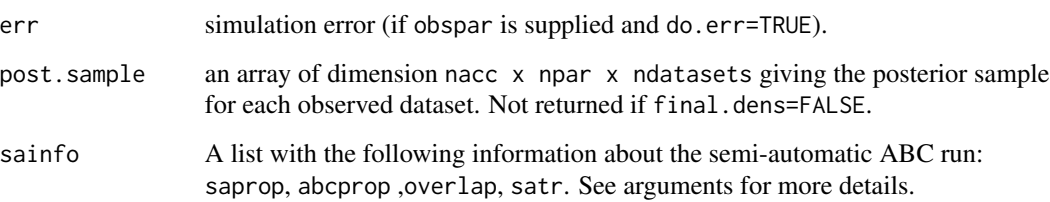

# Warning

The argument satr must be supplied with valid functions. Whilst there are checks, these are minimal, since doing sophisticated checks is quite difficult.

# Author(s)

Matt Nunes and Dennis Prangle

#### <span id="page-23-0"></span>References

Blum, M. G. B, Nunes, M. A., Prangle, D. and Sisson, S. A. (2013) A comparative review of dimension reduction methods in approximate Bayesian computation. *Stat. Sci.* 28, Issue 2, 189–208.

Fearnhead, P. and Prangle, D. (2012) Constructing summary statistics for approximate Bayesian computation: semi-automatic approximate Bayesian computation. *J. R. Stat. Soc. B* 74, Part 3, 1–28.

Nunes, M. A. and Prangle, D. (2016) abctools: an R package for tuning approximate Bayesian computation analyses. *The R Journal* 7, Issue 2, 189–205.

#### See Also

[saABC](#page-18-1), [selectsumm](#page-19-1)

# Examples

```
data(coal)
data(coalobs)
param <- coal[,2]
simstats<-coal[,4:6]
# use matrix below just in case to preserve dimensions.
obsstats<-matrix(coalobs[1,4:6],nrow=1)
obsparam<-matrix(coalobs[1,1])
# perform semi-automatic ABC with summary statistics defined by
# X, X^2,X^3,X^4:
# other alternative specifications for this could be:
# list(function(x){ cbind(x, x^2, x^3, x^4) })
# list(as.function(alist(x=,cbind(x,x^2,x^3)))) etc
tmp<-semiauto.abc(obsstats, param, simstats,tol=.01,method="rejection",
satr=list(function(x){outer(x,Y=1:4,"^")}))
tmp$sa.info
```
# both these functions may be problematic:

```
## Not run:
tmp<-semiauto.abc(obsstats, param, simstats,tol=.01,method="rejection",
satr=list(unique,sum))
```
## End(Not run)

<span id="page-24-0"></span>stage2 *stage2*

#### Description

Summary statistics selection for ABC inference using estimated posterior error.

# Usage

```
stage2(obs, param, sumstats, obspar = NULL, init.best, dsets = 100,
sumsubs = 1:ncol(sumstats), limit = length(sumsubs), do.only=NULL,
do.err = FALSE, final.dens = FALSE, ...)
```
# Arguments

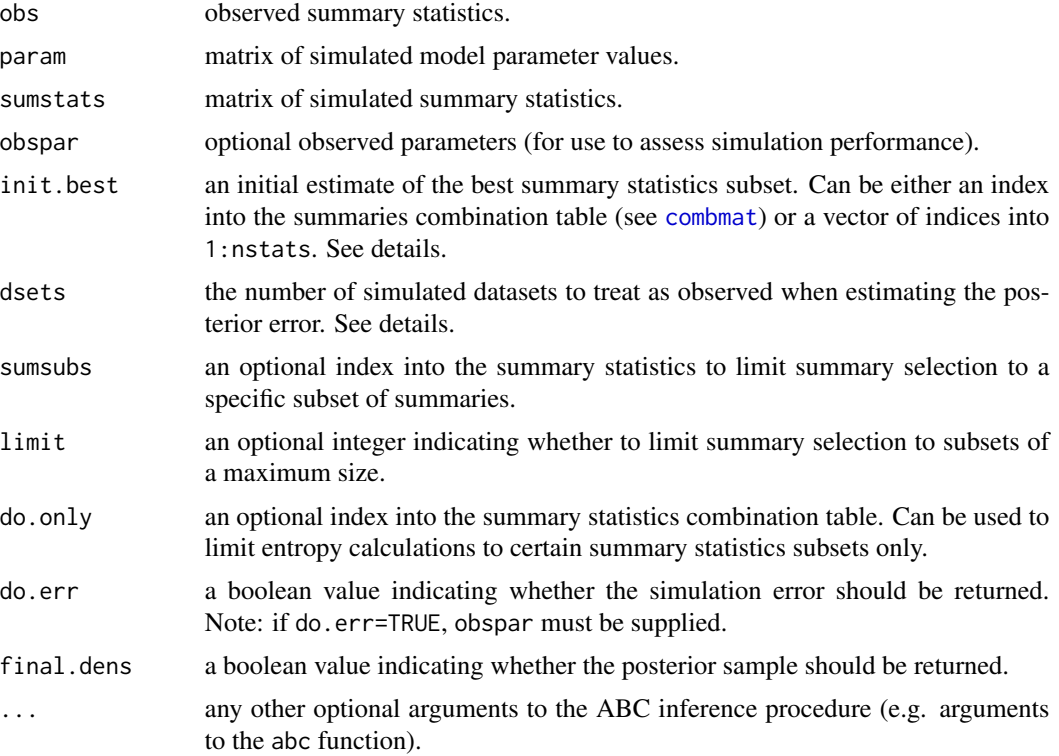

# Details

The function uses the init.best set of summaries to determine the dsets simulated datasets which are closest (in Euclidean norm) to the observed dataset. Since the model parameters generating the summary statistics are known for these simulated datasets, for each candidate subset of summary statistics, we can compute the error under ABC inference for each of these datasets. The best subset of summary statistics is that which minimizes this (average) error over all dsets datasets.

# Value

A list with the following components:

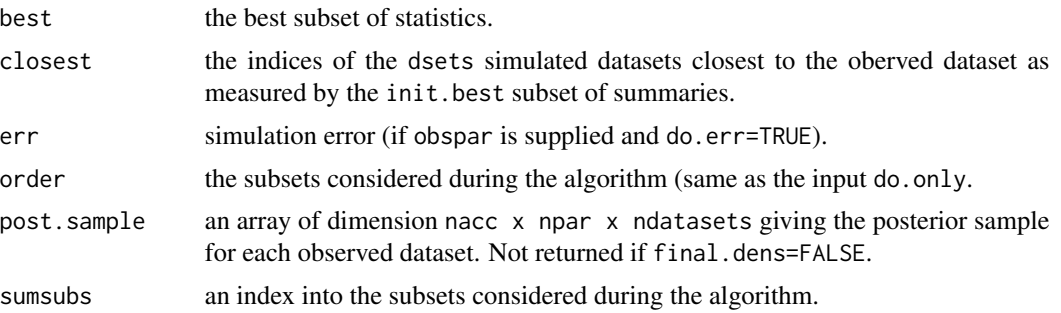

# Warning

This function is computationally intensive due to its cyclic ABC inference procedure.

# Author(s)

Matt Nunes

# References

Blum, M. G. B, Nunes, M. A., Prangle, D. and Sisson, S. A. (2013) A comparative review of dimension reduction methods in approximate Bayesian computation. *Stat. Sci.* 28, Issue 2, 189–208.

Nunes, M. A. and Balding, D. J. (2010) On Optimal Selection of Summary Statistics for Approximate Bayesian Computation. *Stat. Appl. Gen. Mol. Biol.* 9, Iss. 1, Art. 34.

Nunes, M. A. and Prangle, D. (2016) abctools: an R package for tuning approximate Bayesian computation analyses. *The R Journal* 7, Issue 2, 189–205.

# Examples

```
# load example data:
```

```
data(coal)
data(coalobs)
```
param<-coal[,2] simstats<-coal[,5:8]

# use matrix below just in case to preserve dimensions.

```
obsstats<-matrix(coalobs[1,5:8],nrow=1)
obsparam<-matrix(coalobs[1,1])
```

```
## Not run:
tmp<-stage2(obsstats, param, simstats, init.bes=c(1,3), dsets = 10)
```
#### stage2 27

tmp\$best

## End(Not run)

# <span id="page-27-0"></span>Index

∗Topic datasets coal, [7](#page-6-0) ∗Topic hplot mc.ci, [11](#page-10-0) ∗Topic htest abctools-package, [2](#page-1-0) AS.test, [5](#page-4-0) cov.pi, [8](#page-7-0) mc.ci, [11](#page-10-0) ∗Topic manip combmat, [8](#page-7-0) nn.ent, [15](#page-14-0) rsse, [18](#page-17-0) ∗Topic methods abctools-package, [2](#page-1-0) AS.select, [3](#page-2-0) mincrit, [13](#page-12-0) selectsumm, [20](#page-19-0) semiauto.abc, [22](#page-21-0) stage2, [25](#page-24-0) ∗Topic package abctools-package, [2](#page-1-0) ∗Topic abctools-package, [2](#page-1-0) abc, *[3](#page-2-0)*, *[9,](#page-8-0) [10](#page-9-0)* abctools *(*abctools-package*)*, [2](#page-1-0) abctools-package, [2](#page-1-0) AS.select, [3,](#page-2-0) *[6](#page-5-0)*, *[21](#page-20-0)* AS.test, *[5](#page-4-0)*, [5](#page-4-0) coal, [7](#page-6-0) coalobs *(*coal*)*, [7](#page-6-0) combmat, [8,](#page-7-0) *[25](#page-24-0)* combtable *(*combmat*)*, [8](#page-7-0) cov.mc, *[11,](#page-10-0) [12](#page-11-0)* cov.mc *(*cov.pi*)*, [8](#page-7-0) cov.pi, [8](#page-7-0) covstats.mc *(*cov.pi*)*, [8](#page-7-0) covstats.pi *(*cov.pi*)*, [8](#page-7-0)

fillcomb *(*combmat*)*, [8](#page-7-0) mc.ci, *[10](#page-9-0)*, [11](#page-10-0) mincrit, [13,](#page-12-0) *[16](#page-15-0)*, *[21](#page-20-0)* nn.ent, *[14](#page-13-0)*, [15](#page-14-0) parallel, *[9](#page-8-0)*, *[17](#page-16-0)* postpr, *[9,](#page-8-0) [10](#page-9-0)* recalibrationABC, [16](#page-15-0) rsse, [18](#page-17-0) saABC, [19,](#page-18-0) *[24](#page-23-0)* selectsumm, [20,](#page-19-0) *[24](#page-23-0)* semiauto.abc, [22](#page-21-0) sse *(*rsse*)*, [18](#page-17-0) stage2, [25](#page-24-0)